# COMP1511 - Programming Fundamentals

Term 3, 2019 - Lecture 18

# What did we cover yesterday?

#### **Projects with Multiple Files**

Using and Compiling Multiple Files

#### **Abstract Data Types - Queues**

- Providing functionality and hiding the implementation
- typedef and how to use it
- A Queue as an example of an Abstract Data Type rules with no set underlying structure

# What are we covering today?

#### **Finishing our Queue Implementation**

- Destroying and Freeing
- Returning the number of items

#### **Another Abstract Data Type**

- Stacks
- Implementing with other data structures

### **Recap - Abstract Data Types**

#### Making our own types with specific uses

- Declare our functionality in a Header (\*.h) file
- Hide our Implementation in a \*.c file
- The Header declares the type and the functions
- All the implementation is left out of the header
- The C file defines the underlying implementation

# Finishing our Queue

#### A few leftovers

- We're not cleaning our memory properly yet
- So we need a function that frees an entire queue
- Also, a function that returns how many items are in the queue
- This makes it easier for someone to use without risking errors

### Our queue.h Header File

```
// queue type hides the struct that it is
// implemented as
typedef struct queueInternals *Queue;
// functions to create and destroy queues
Queue queueCreate (void);
void queueFree(Queue q);
// Add and remove items from queues
// Removing the item returns the item for use
void queueAdd(Queue q, int item);
int queueRemove(Queue q);
// Check on the size of the queue
int queueSize(Queue q);
```

# queueFree()

#### Free all the memory in the linked list that we're using

- Loop through the list
- free() each node as we go

```
// Destroy and Free the entire queue
void queueFree(Queue q) {
    while (q->head != NULL) {
        struct queueNode *current = q->head;
        q->head = q->head->next;
        free(current);
    }
}
```

### **Testing for memory leaks**

#### Let's use dcc --leakcheck

```
int main(void) {
    Queue iceQueue = queueCreate();
    queueAdd(iceQueue, 1);
    queueAdd(iceQueue, 2);
    queueAdd(iceQueue, 3);

    queueFree(iceQueue);
}
```

- What happens when we run with memory leak checking?
- Remember that all memory allocated with malloc() must be freed!

# queueFree() Improved

#### Remember to free all the memory allocations!

```
// Destroy and Free the entire queue
void queueFree(Queue q) {
    while (q->head != NULL) {
        struct queueNode *current = q->head;
        q->head = q->head->next;
        free(current);
    }
    free(q);
}
```

# Number of items in the Queue

#### Our last function is queueSize()

- Loop through the list until the end
- Count how many elements are in it

```
// Return the number of items in the queue
int queueSize(Queue q) {
    struct queueNode *iterator = q->head;
    int counter = 0;
    while(iterator != NULL) {
        counter++;
        iterator = iterator->next;
    }
    return counter;
}
```

### Can we be trickier?

#### Maybe we don't want to loop through the whole list every time?

- We have a queueInternals struct that can store information
- How about we store the size there?

```
// Queue internals holds a pointer to the start of a linked list
struct queueInternals {
    struct queueNode *head;
    struct queueNode *tail;
    int size;
};
```

 Then, whenever we add or remove a node, we add or subtract 1 from this variable

# **Completing our Queue**

To go along with our size variable . . .

- queueCreate will set the size to 0
- queueAdd will add 1
- queueRemove will subtract 1

In our testing main(), we can now show this working with a loop:

```
while(queueSize(iceQueue) > 0) {
    printf("Person %d just got their ice cream!\n", queueRemove(iceQueue));
    printf("There are %d people in the queue.\n", queueSize(iceQueue));
}
```

# More thoughts on the Queue

#### Whatever includes the queue only sees the header

- When we're using ADTs we don't know (or need to know) the implementation
- What if this queue had been implemented using an array?

#### Challenge

- Implement queue.c using an array instead of a Linked List
- There are several different ways to make that work!

### **Break Time**

#### Where to find further information about programming?

- There are a lot of online resources that can help with programming
- Teaching yourself can help to go beyond course content
- Stack Overflow is a question and answer site
  - o It can sometimes be useful but sometimes be confusing or argumentative
- There are several free online courses that will teach you different languages
  - Too many to list!
- Experimentation will always teach you something!

### **Stacks - another Abstract Data Type**

#### A stack is a very common data structure in programming

- It is a "Last in first out" structure
- You can put something on top of a stack
- You can take something off the top of a stack
- You can't access anything underneath

### This is actually how functions work!

#### The currently running code is on the top of the stack

- main() calls function1() only function1() is accessible
- function1() calls function2() only function2() is accessible
- control returns to function1() when function2() returns

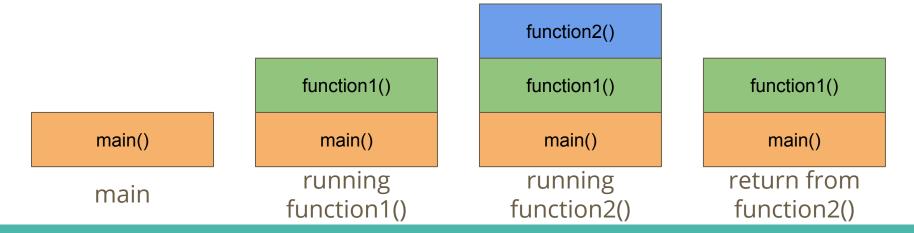

### What kind of functions does a stack need?

#### Functionality to put in a header file

- create
- free
- push (add to the top of the stack)
- pop (remove from the top of the stack)
- top (show the top without removing it)
- size

We'll only have time for some of these today

### A Stack Header

#### Looks eerily familiar to Queue . . .

```
// stack type hides the struct that it is implemented as
typedef struct stackInternals *Stack;
// functions to create and destroy stacks
stack stackCreate(void);
void stackFree(Stack s);
// Push and Pop items from stacks
// Removing the item returns the item for use
void stackPush(Stack s, int item);
int stackPop(Stack s);
// Check on the size of the queue
int stackSize(Stack s);
```

# **Implementation**

#### What is our internal data structure going to be?

- We could use a linked list again
- We could use an array
- Whichever it is, it should be invisible to whoever includes the stack.h file
- For this example, let's use an array (just for a change)
- Our data will be stored in an array with a large maximum size
- We'll keep track of where the top is with an int

# **Array Implementation of a stack**

#### A large array where only some of it is used

- Top is a particular index
- Top signifies where our data ends
- It also happens to be exactly the number of elements in the stack!

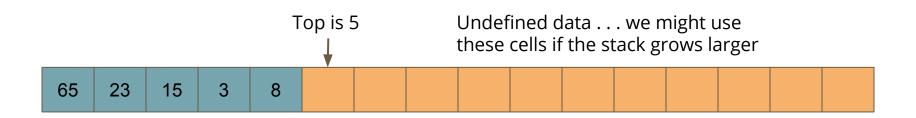

### stack.c

```
// Struct representing the stack using an array
struct stackInternals {
    int stack[MAX STACK SIZE];
    int top;
};
// create a new stack
stack stackCreate() {
    stack s = malloc(sizeof(struct stackInternals));
    s->top = 0;
    return s;
```

# **Push and Pop**

#### These should only interact with the top of the stack

- **Push** should add an element after the end of the stack
- It should then move the top index to that new element
- Pop should return the element on the top of the stack
- It should then move the top index down one

### **Push**

#### Push a new element "82" onto the stack

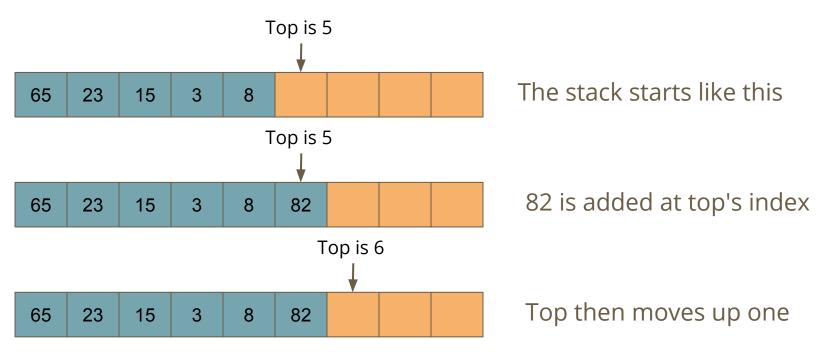

### Push code

```
// Add an element to the top of the stack
void stackPush(stack s, int item) {
    // check to see if we've used up all our memory
    if(s->top == MAX_STACK_SIZE) {
        printf("Maximum stack size reached, cannot push.\n");
        exit(1);
    }
    s->stackData[s->top] = item;
    s->top++;
}
```

# Pop

#### Pop removes the top element from the stack

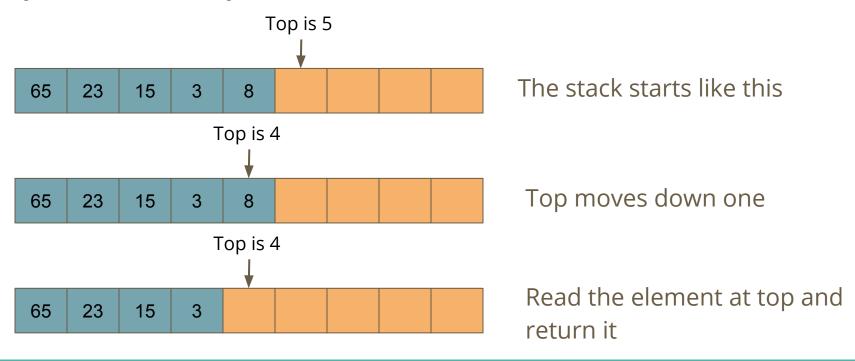

### Pop code

```
// Remove an element from the top of the stack
int stackPop(stack s) {
    // check to see if the stack is empty
    if(s->top <= 0) {
        printf("Stack is empty, cannot pop.\n");
        exit(1);
    }
    s->top--;
    return s->stackData[s->top];
}
```

### What if this were a linked list?

#### Implementation should be invisible to the including code

- Let's try to implement the same functions with a linked list
- We'll add elements to the end
- We'll also remove elements from the same end

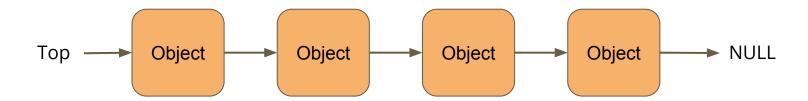

### **Linked List Implementation**

```
struct stackInternals {
    struct node *top;
};
struct node {
    struct node *next;
    int data;
};
stack stackCreate() {
    stack s = malloc(sizeof(struct stackInternals));
    s->top = NULL;
    return s;
```

### **Push and Pop with a Linked List**

#### All of our changes will apply to the top of the list

- **Push** adds an element to the top of the list
- Top will then point at that element
- Pop removes the top element of the list and returns it
- Top will then point at the next element

### **Push**

#### Add a node to the top of the list

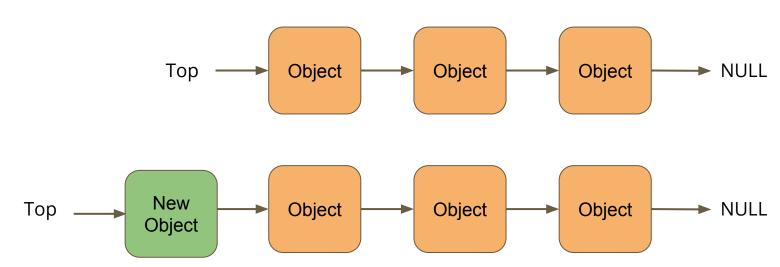

### **Push Code**

```
// Add an element on top of the stack
void stackPush(stack s, int item) {
    struct node *n = malloc(sizeof (struct node));
    if (n == NULL) {
        printf("Cannot allocate memory for a node.\n");
        exit(1);
    }
    n->data = item;
    n->next = s->top;
    s->top = n;
}
```

# Pop

#### Remove the node from the top of the list

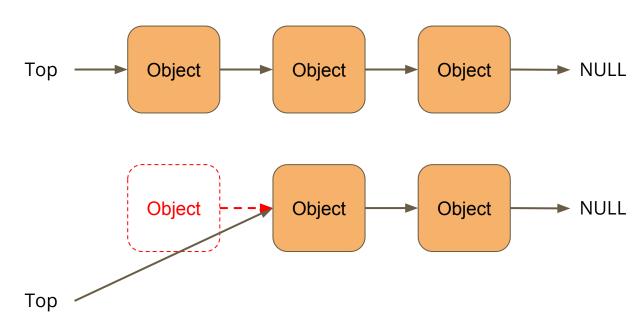

# Pop code

```
// Remove the top element from the stack
int stackPop(stack s) {
    if(s->top == NULL) {
        printf("Stack is empty, cannot pop.\n");
        exit(1);
    // keep a pointer to the node so we can free it
    struct node *n = s->top;
    int item = n->data:
    s->top = s->top->next;
    free(n);
    return item;
```

### **Hidden Implementations**

#### **Neither Implementation needs to change the Header**

- The main function doesn't know the difference!
- The structures and implementations are hidden from the header file and the rest of the code that uses it
- If we want or need to, we can change the underlying implementation without affecting the main code

### What did we learn today?

#### **Abstract Data Types**

- Complete implementation of the Queue using a Linked List
- Partial implementation of a Stack using an Array
- Showing that we can also implement the Stack using a Linked List
- Hidden implementations mean they can change if we want!

#### We're finished for new content for COMP1511

Next week's lectures will be a recap and strategies for the exam